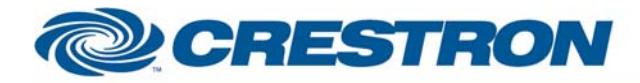

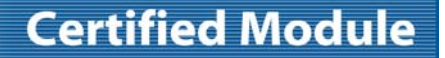

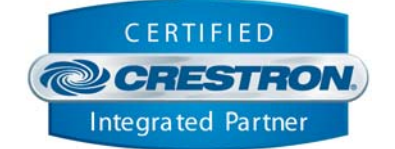

#### **GENERAL INFORMATION SIMPLWINDOWS NAME:** MagicBox VIP.umc **CATEGORY:** Miscellaneous **VERSION:** V 1.0 **SUMMARY: This module controls the MagicBox VIP via RS-232 with true feedback. GENERAL NOTES: Note: This device does not operate correctly on a CNMSX processor. Initialize –** Queries the VIP for the slide index number list, which is essential for the commands, Last, Back, and Poll, and for feedback signals, Initialize\_Complete, Disk\_Fb, Keypad, Slide\_Number, Slides\_Total, and Slide\_Back.Pulse this command at startup and when inserting a disk into the VIP. **Key\_Clear Key\_Enter –** Key\_Clear must be pulsed prior to entering a slide index number on the keypad. If the poll command is being used the keypad's value will be updated to the current slide value in order to allow the commands Next, Previous, Key\_+, and Key\_- to work correctly. To display a slide at a specific slide index number: stop polling, pulse Key\_Clear, enter slide index number, and pulse Key\_Enter. **Poll –** Polling is required, for this module to operate correctly. The frequency of the polling needed to keep the VIP's feedback accurate creates a large amount of overhead on the system. Use a toggle and an oscillator to turn on/off automated polling, when the VIP is in use/not in use. Automated polling will also update the VIP's feedback if the IR remote is being used. An oscillator with the Lo Time set for 7 to 7.5 seconds worked the best during testing with the demo disks provided. Begin polling after "Initialize\_Complete" has gone high. Note: Transition effects used on slides will effect the response time of the VIP. The VIP does not process commands until after an image's transition effect is complete. **CRESTRON HARDWARE REQUIRED:** ST-COM, C2-COM6, C2-COM-2, C2-COM-3 **SETUP OF CRESTRON HARDWARE:** RS232 Baud Rate: 115200 Parity: None Data Bits: 8 Stop Bits: 1 **VENDOR FIRMWARE:** V.I.P. PLUS vMB1.00.70 MAR 9 2004 **VENDOR SETUP:** Use the manufacturer supplied DB9M to 8-pin Mini-DIN M adapter. Create the presentations with VIP Composer, MagicBox's configuration software. Any images added manually will not be indexed, and therefore will not be available for viewing, even if the image file is listed in the disk's directory structure.

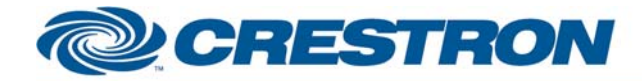

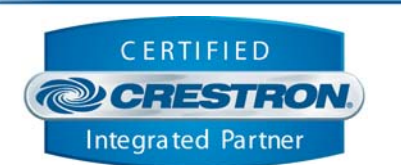

**Certified Module** 

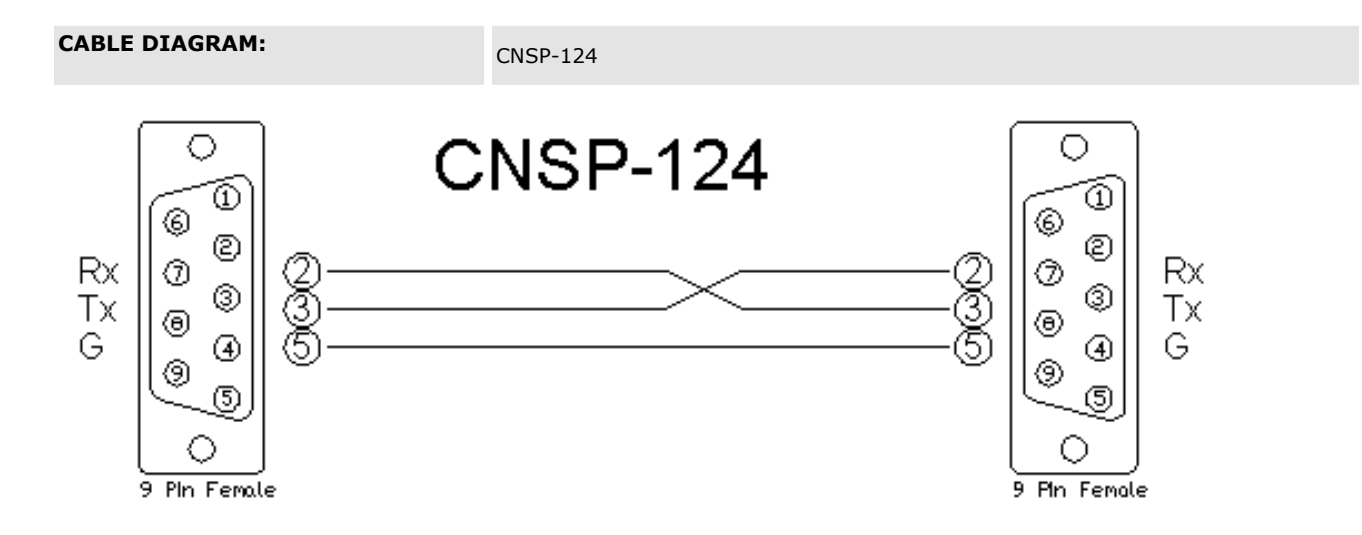

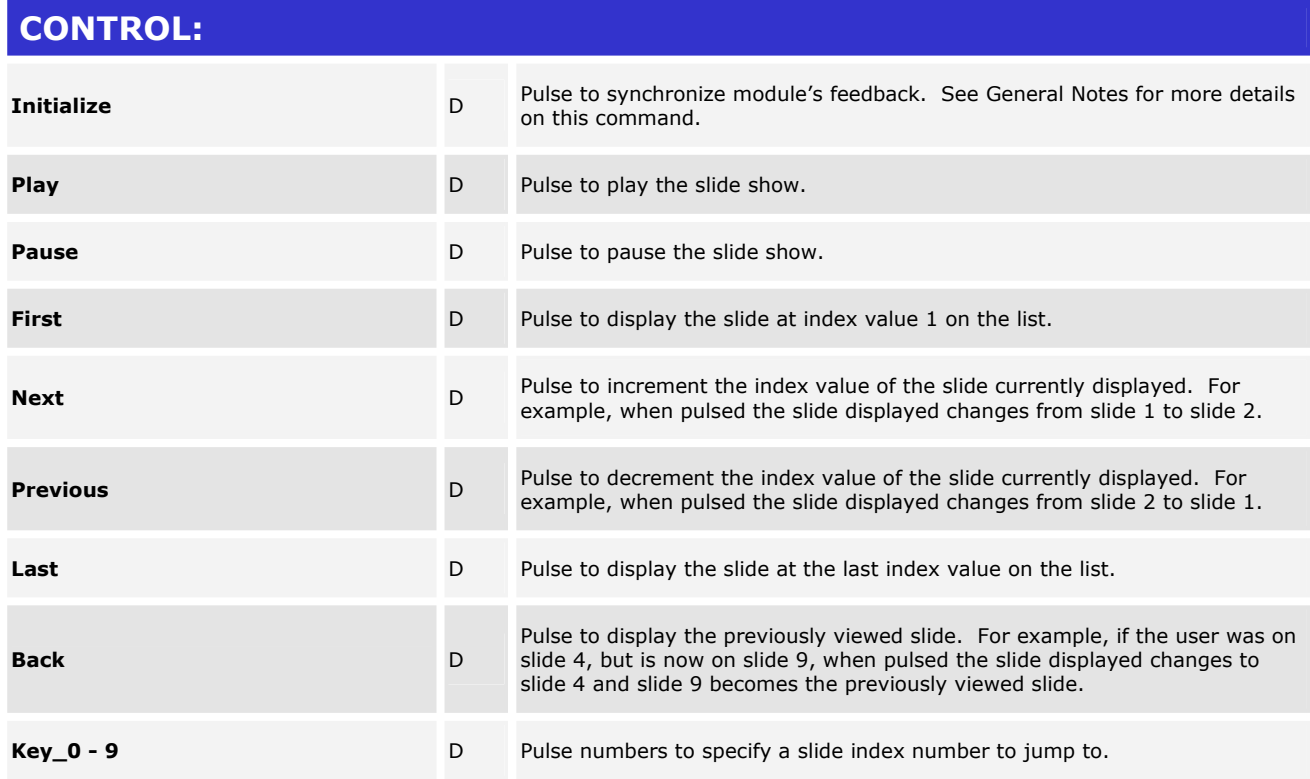

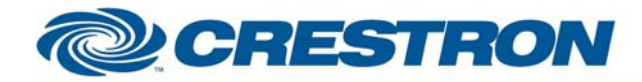

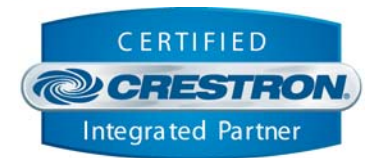

**Certified Module** 

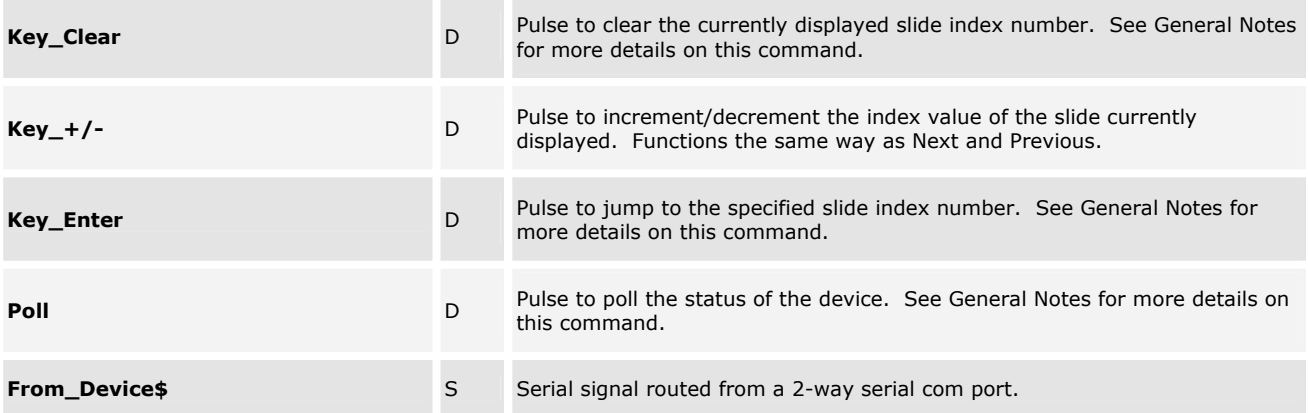

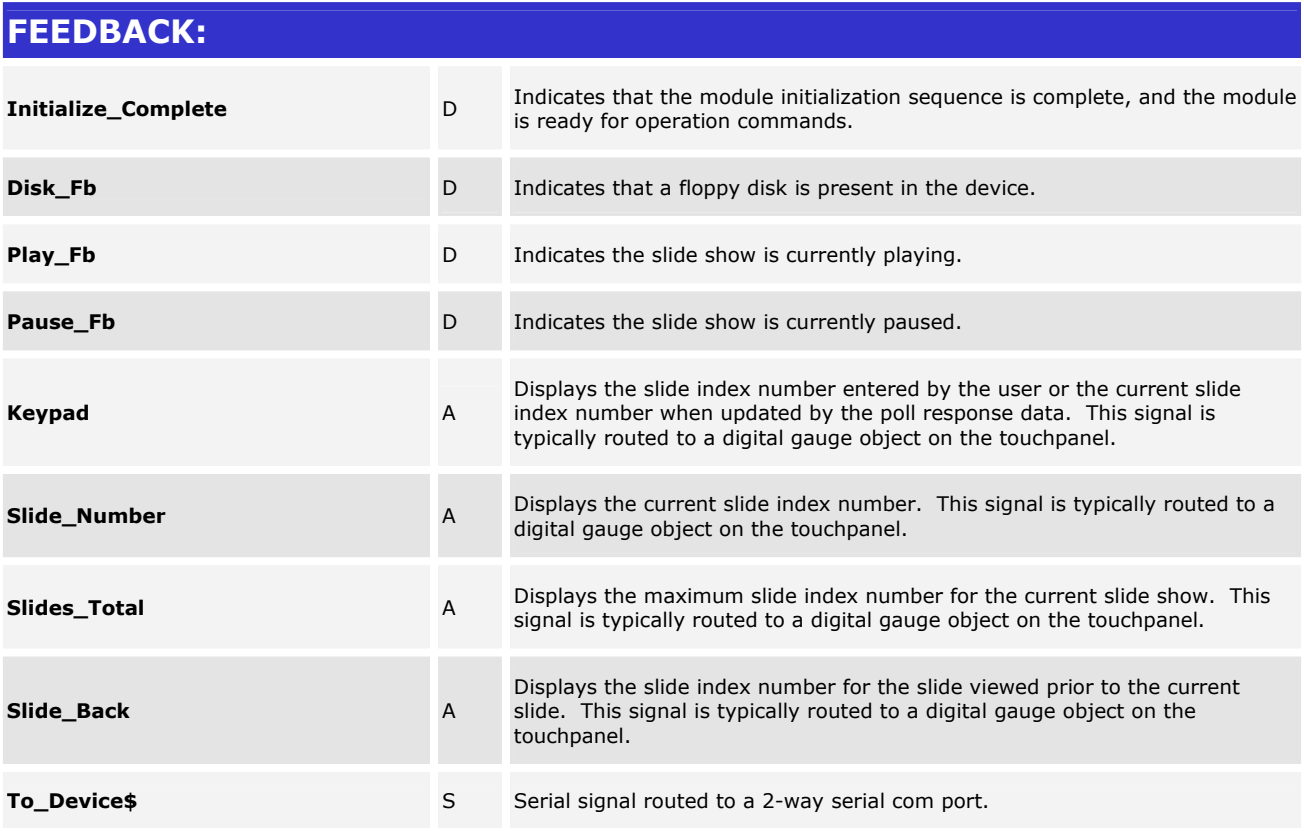

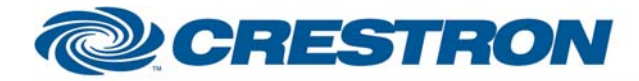

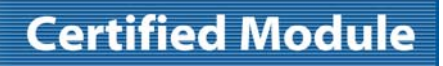

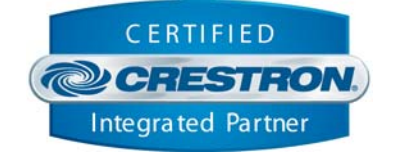

#### **TESTING:**

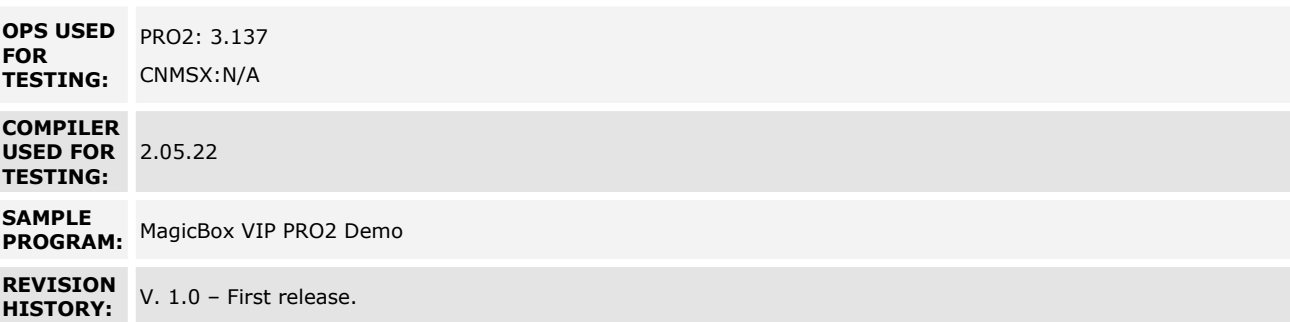